# Programiranje I Beleške sa vežbi

## Smer Informatika Matematički fakultet, Beograd

 $\operatorname{Sana}$ Stojanović November 22, 2007

## Sadržaj

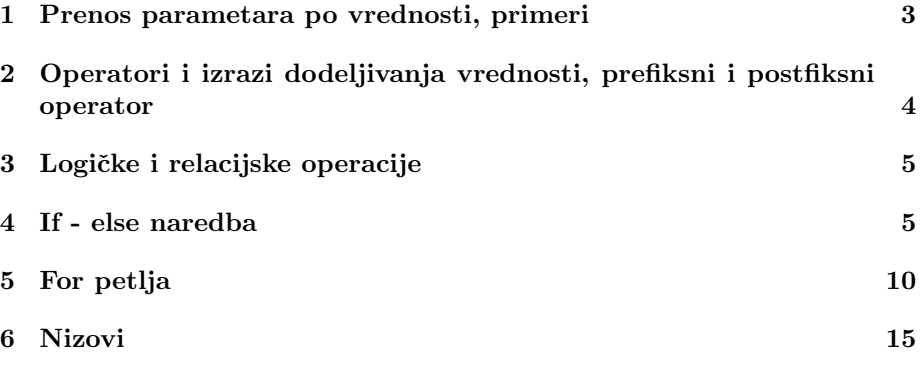

#### 1 Prenos parametara po vrednosti, primeri

1. Demonstracija prenosa parametara po vrednosti - preneti parametri se ne mogu menjati.

```
/* Prenos parametara po vrednosti */
  #include <stdio.h>
  /* Funkcija koja pokusava da uveca ceo broj */
  void f(int a)
  {
      a++;
      printf("Vrednost promenljive u funkciji je: %d\n", a);
  }
  main()
  {
      int a = 3;
      //poziv funkcije
      f(a);
      printf("Vrednost promenljive u main-u je %d\n", b);
  }
2. #include <stdio.h>
  /* Funkcija pokusava da ucita ceo broj.
     Zbog prenosa parametara po vrednosti ovo ne uspeva */
  void get_num(int x)
  {
      scanf("%d", &x);
      printf("U funkciji je x = \sqrt[9]{d \cdot n}, x);
  }
  main()
  {
      int x = 0;
      printf("Unesi broj : ");
      //poziv funkcije get_num koja pokusava da promeni vrednost broja x
      get_num(x);
      //stampamo vrednost broja x u funkciji main i vidimo da se ta
      //vrednost nije promenila
      printf("U main-u je x = \sqrt[9]{d \cdot n}, x);
  }
```
## 2 Operatori i izrazi dodeljivanja vrednosti, prefiksni i postfiksni operator

Naredba

 $i = i + 2$ ;

ekvivalentna je sa naredbom:

i+=2;

Ovo važi i za sledeće operatore:

 $+ - * / % << >> ^ +$ 

Tj. "izraz1 op = izraz2" je ekvivalentan sa "izraz1 = (izraz1) op (izraz2)"

1. Korišćenje prefiksnog i postfiksnog operatora ++

```
/* Ilustracija prefiksnog i postfiksnog operatora ++ */
#include <stdio.h>
main()
{
    int x, y;
    int a = 0, b = 0;
    printf("Na pocetku : \na = \%d\nb = \%d\n'', a, b);
    /* Ukoliko se vrednost izraza ne koristi, prefiksni i
       postfiksni operator se ne razlikuju */
    a++;
    ++b;
    printf("Posle : a++; ++b; \na = \d n \nb = \d n", a, b);
    /* Prefiksni operator uvecava promenjivu pre dodele, i rezultat
       je uvecana vrednost, odnosno sledeca naredba daje isti rezultat
       kao da smo zapisali: a = a+1; x = a; */
    x = ++a;/* Postfiksni operator uvecava promenjivu nakon dodele, i rezultat je
    stara (neuvecana) vrednost, odnosno y = b; b = b + 1; */
    y = b++;printf("Posle : x = ++a; \na = %d\nx = %d\n", a, x);
    printf("Posle : y = b++; \nb = %d\ny = %d\n", b, y);
}
```

```
Izlaz iz programa: Na pocetku: a = 0 b = 0 Posle : a++; ++b; a = 1b = 1 Posle : x = ++a; a = 2 x = 2 Posle : y = b++); b = 2 y = 1
```
## 3 Logičke i relacijske operacije

1. Ilustracija logickih i relacijskih operatora.

```
#include <stdio.h>
main()
{
    int a = 3.5, /* manje */
    b = 5 > 3, /* vece */
    c = 3 == 5, /* jednako */d = 3! = 5; /* razlicito */
    //stampamo logicke vrednosti ovih izraza
    printf("3>5 - %d\n", a);
    printf("5>3 - %d\n", b);
    printf("3==5 - %d\n", c);
    printf("3!=5 - %d\n", d);
    printf("Konjunkcija : 3>5 && 5>3 - %d\n", a && b);
    printf("Disjunkcija : 3>5 || 5>3 - %d\n", a || b);
    printf("Negacija : !(3>5) - %d\n", !a);
}
Izlaz iz programa:
3>5 - 05 > 3 - 13 == 5 - 03! = 5 - 1Konjunkcija : 3>5 && 5>3 - 0
Disjunkcija : 3>5 || 5>3 - 1
Negacija : !(3>5) - 1
```
## 4 If - else naredba

1. Program ilustruje if naredbu i ispisuje ukoliko je uneti ceo broj negativan.

#include <stdio.h>

```
main()
{
    int a; //deklarisanje celobrojne promenljive
    printf("Unesite ceo broj: ");
    scanf("%d", &a);
    if (a<0)
        printf("Uneti broj je negativan!\n");
}
Izlaz iz programa:
Unesite ceo broj:
3
- (nema izlaza)
Unesite ceo broj:
-2
Uneti broj je negativan!
```
2. Program ilustruje if-else naredbu i proverava da li je uneti ceo broj negativan. Ako jeste ispisuje da je negativan a ako nije ispisuje da je broj veći ili jednak nuli.

```
#include <stdio.h>
main()
{
    int a; //deklarisanje celobrojne promenljive
    printf("Unesite ceo broj: ");
    scanf("%d", &a);
    if (a<0)
        printf("Uneti broj je negativan!\n");
    else
        printf("Uneti broj je veci ili jednak nuli!\n");
}
Izlaz iz programa:
Unesite ceo broj:
3
Uneti broj je veci ili jednak nuli!
Unesite ceo broj:
-2
```
Uneti broj je negativan!

3. Program ilustruje if-else naredbu i ispituje znak broja.

```
#include <stdio.h>
main()
{
    int a; //deklarisanje celobrojne promenljive
    printf("Unesite ceo broj: ");
    scanf("%d", &a);
    if (a<0)printf("Uneti broj je negativan!\n");
    else if (a == 0)printf("Uneti broj je nula!\n");
    else
        printf("Uneti broj je pozitivan!\n");
}
Izlaz iz programa:
Unesite ceo broj:
3
Uneti broj je pozitivan!
Unesite ceo broj:
0
Uneti broj je nula
Unesite ceo broj:
-2Uneti broj je negativan!
```
4. Ilustracija logičkih vrednosti (0 - netačno, razlicito od 0 - tačno).

```
#include <stdio.h>
main()
{
    int a;
    printf("Unesi ceo broj : ");
    scanf("%d", &a);
    /* Naredbom if prelazimo u tacnu granu samo ako je vrednost izraza u
```

```
zagradama razlicita od 0. Za vrednost izraza jednaku 0 prelazimo u
       else granu */
    if (a)
        printf("Logicka vrednost broja je : tacno\n");
    else
        printf("Logicka vrednost broja je : netacno\n");
}
Ulaz:
Unesi ceo broj : 3
Izlaz: Logicka vrednost broja je : tacno
Ulaz: Unesi ceo broj : 0
```

```
Izlaz: Logicka vrednost broja je : netacno
```
5. Ilustracija programa sa greškom. Korišćenje dodele umesto poređenja.

```
#include <stdio.h>
main()
{
    int b;
   printf("Unesi ceo broj : ");
   scanf("%d", &b);
    /* Obratiti paznju na = umesto ==.
       Usled dodele b=0 vrednost promenljive b je promenjena na 0 i
       ceo izraz b=0 ima vrednost nula a to je logicki netacno. */
    if (b = 0)printf("Broj je nula\n");
    /* Kako je sada b nula, uslov b<0 je netacan pa... */
    else if (b < 0)printf("Broj je negativan\n");
    else
    /* ...ce se uvek izvrsavati poslednja grana. */
        printf("Broj je pozitivan\n");
}
Ulaz: Unesi ceo broj:-5 Izlaz: Broj je pozitivan
```
6. Napisati funkciju koja raˇcuna minimum dva broja i program koji je poziva.

```
int min(int a, int b)
{
    int min;
```

```
if (a < b)min = a;else
       min = b;/* Umesto if-else naredbe, prethodna dodela moze da se izvrsi i
       na sledeci nacin:
      min = (a< b)?a:b; */
   return min;
}
```
7. Program koji izracunava minimum tri broja.

```
I nacin:
```

```
#include<stdio.h>
        main()
        {
            int a, b, c, min;
            scanf("%d", &a);
            scanf("%d", &b);
            scanf("%d", &c);
            if (a < b \& a < c)min = a:
            else if (b < c)
               min = b;else min = c;
            printf("%d\n", min);
        }
II nacin:
        #include<stdio.h>
       main()
        {
            int a, b, c, min;
```
scanf("%d", &a); scanf("%d", &b);

```
scanf("%d", &c);
    min = (a < b) ? (a < c) ? a : c : (b < c) ? b : c;printf("%d\n", min);
}
```
8. Napisati funkciju koja računa minimum četiri broja korišćenjem funkcije koja računa minimum dva broja.

```
int min4(int a, int b, int c, int d)
{
   return min(min(a, b), min(c, d));}
```
9. Koristeći funkciju max4() napisati program koji određuje najveću među poslednjim ciframa brojeva a, b, c, d. (npr. za  $a = 35$ ,  $b = 140$ ,  $c = 127$ ,  $d = 190$  štampa se 7)

Poziv funkcije: max4(a%10, b%10, c%10, d%10);

### 5 For petlja

1. Napisati program koji na standardni izlaz ispisuje prvih 10 prirodnih brojeva.

```
/* Program ilustruje for petlju */
#include <stdio.h>
int main()
{
    int x;
    /* for petlja u sebi sadrzi inicijalizaciju celobrojne promenljive
       (x=1), uslov koji mora vaziti za vrednosti koje uzima ta promenljiva
       (x<=10) i korak po kome se ta promenljiva menja (x++) */
    for (x = 1; x \le 10; x++)printf("x = \frac{\%d}{n}, x);
}
Izlaz:
x = 1x = 2
```
 $x = 3$  $x = 4$  $x = 5$  $x = 6$  $x = 7$ x = 8  $x = 9$  $x = 10$ 

2. Za uneto  $n$  sa standardnog ulaza izračunati zbir prvih  $n$  prirodnih brojeva.

```
#include <stdio.h>
main()
{
   int n, suma; /* Ceo broj n i suma */
   int i; /* Brojac u ciklusu */
   printf("Unesite broj n:\n");
   scanf("%d", &n);
   /* Inicijalizacija pocetne vrednosti sume */
   suma = 0;
   /* U petlji racunamo sumu 1+2+...+n */
   for(i=1; i<=n; i++)suma += i;printf("Suma brojeva od 1 do %d je %d\n", n, suma);
}
```
3. Program koji za uneto  $n$  sa standardnog ulaza računa proizvod prvih  $n$ prirodnih brojeva.

```
#include <stdio.h>
main()
{
   int n, proizvod; /* Ceo broj n i proizvod */
   int i; /* Brojac u ciklusu */
   printf("Unesite broj n:\n");
   scanf("%d", &n);
   /* Inicijalizacija pocetne vrednosti proizvoda (obratite paznju da
      posto je u pitanju proizvod inicijalna vrednost je 1) */
```

```
proizvod = 1;
   /* U petlji racunamo proizvod 1*2*...*n */
   for(i=1; i<=n; i++)proizvod *= i;
   printf("Proizvod brojeva od 1 do %d je %d\n", n, proizvod);
}
```
4. Napisati program koji za uneto  $n$  sa standardnog ulaza učitava  $n$  prirodnih brojeva (proizvoljnih) i računa njihov zbir.

```
#include <stdio.h>
main()
{
    int n, suma; /* Ceo broj n i suma */
    int i, br; /* Brojac u ciklusu i pomocna promenljiva u kojoj
                       cuvamo jedan po jedan broj koji unosimo */
    printf("Unesite broj n:\n");
    scanf("%d", &n);
    /* Inicijalizacija pocetne vrednosti sume */
    suma = 0;printf("Unesite %d celih brojeva: \n", n);
    /* U petlji racunamo sumu 1+2+...+n */
    for(i=1; i<=n; i++){
        //prvo ucitavamo novi broj
        scanf("%d", &br);
        //pa ga zatim dodajemo u sumu
        suma += br;
    }
    printf("Suma brojeva od 1 do %d je %d\n", n, suma);
}
```
5. Program koji određuje minimum  $n$  brojeva sa ulaza.

```
main()
{
    int x, n, i, min;
```
#include<stdio.h>

```
printf("Unesite n:\n");
      scanf("%d", &n);
      /* Ucitavamo prvi broj */
      printf("Unesite prvi broj: \n");
      scanf("%d", &x);
      /* Dodeljujemo pocetnu vrednost minimumu */
      min = x:
      /* U petlji trazimo minimum. Kako smo prvi broj ucitali van petlje
         petlja ide od 2 do n */
      for(i = 2; i \le n; i^{++})
      {
          printf("Unesite sledeci broj: \n");
          scanf("%d", &x);
          if (x < min)min = x;}
      printf("Minimum je %d\n", min);
6. Program koji štampa sve parne brojeve od 1 do 20.
```

```
#include <stdio.h>
main()
{
    int x;
    /* kako zelimo da odstampamo samo parne brojeve brojac x ide od 2
       do 20 i povecava se sa korakom 2 */
    for(x = 2; x \le 20; x+=2)
        printf("x\n", x);
```
7. Napisati funkciju koja računa izraz  $x^k$  i program koji je poziva.

}

```
#include <stdio.h>
/* stepenuje x^k tako sto k puta pomnozi x pretpostavka k >= 0 */
float power(float x, int k)
{
    int i;
```

```
float s = 1;
    for (i = 1; i < = k; i++)s*=x;return s;
}
/* Verzija koja radi i za negativne izlozioce */
float power_n(float x, int k)
{
    int i;
    //na pocetku pamtimo u pomocnoj promenljivoj da li je broj k
    //negativan
    int negative = k < 0;
    //ako jeste menjamo vrednost k na apsolutnu vrednost
    if (negative)
        k = -k;
    //sada racunamo x^k za pozitivan broj k
    float s = 1;
    for (i = 0; i < k; i++)s*=x;//na kraju proveravamo da li je broj k u pocetku bio negativan
    //pa ako jeste vracamo 1/s inace vracamo s
    if (negative)
        return 1.0/s;
    else
        return s;
}
main()
{
    /* Poziv funkcije */
    float s = power(2.0, 8);
    printf("%f\n", s);
}
```
8. Napisati funkciju koja računa faktorijal broja i program koji korišćenjem te funkcije računa broj kombinacija m-te klase od  $n$  elemenata  $(n \text{ nad } m)$  $=$  n! / (m!  $*(n-m)!$ ), koristeći funkciju za izračunavanje faktorijela.

```
/* Funkcija koja racuna faktorijel broja */
int fakt(int n)
```

```
{
  int i, f=1;
  //faktorijal broja se racuna kao proizvod prvih n prirodnih brojeva
  for(i = 1; i \le n; i++)f *= i;return f;
}
main()
{
  int n, m;
  int br_komb;
  printf("Unesite vrednosti n i m: \n");
  scanf("%d%d", &n, &m);
  br_{komb} = fakt(n)/(fakt(m)*fakt(n-m));printf("Broj kombinacija je %d\n", br_komb);
}
```
## 6 Nizovi

1. Napisati program koji sa standardnog ulaza učitava elemente niza i zatim ih ispisuje.

```
#include <stdio.h>
```

```
main()
  {
      int a[5]; //Deklaracija niza od 5 elemenata
      int n; //Broj elemenata niza
      int i; //Brojac u petljama
      int max; //Maksimalni element
      printf("Unesite elemente niza: \n");
      /* Ucitavamo niz brojeva */
      for (i = 0; i < n; i++)scanf("%d",&a[i]);
      printf("Elementi niza su: \n");
      for (i = 0; i < n; i++)printf("%d\n", a[i]);
  }
2. /* Program pronalazi maksimum brojeva sa ulaza - verzija sa nizom */
```

```
#include <stdio.h>
main()
{
    int a[5]; //Deklaracija niza od 5 elemenata
   int n; //Broj elemenata niza
    int i; //Brojac u petljama
    int max; //Maksimalni element
   printf("Unesite elemente niza: \n");
    /* Ucitavamo niz brojeva */
   for (i = 0; i < n; i++)scanf("%d",&a[i]);
   /* Pronalazimo maksimum tako sto ga postavljamo na prvi element niza... */
   max = a[0];/* ...pa zatim proveravamo za sve ostale elemente niza (zato brojac
       ide od 1 do n)... */
   for (i = 1; i < n; i++)/* ...da li je neki od njih veci od tekuceg maksimuma. */
        if (a[i]>max)
           max = a[i];/* Ispisujemo maksimum */
   print('Max = %d\nu", max);}
```